## **Surviving Drupal 8 Migrations How to stretch a two week project to three months**

Paul Nijjar

Waterloo Region Drupal User Group

March 16, 2017

K ロ ▶ K @ ▶ K 할 ▶ K 할 ▶ ... 할

 $299$ 

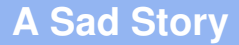

#### KWLUG was switching web hosts. The new host did not want the (crufty, unsupported) D6 site in production on his site.

Thus "we" decided to upgrade D6 to D8.

**KORKA SERKER ORA** 

**"How hard could it be?"**

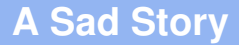

KWLUG was switching web hosts. The new host did not want the (crufty, unsupported) D6 site in production on his site.

Thus "we" decided to upgrade D6 to D8.

"Let's use the migration framework! It will be good experience!"

**KORKARK KERKER OQO** 

**"How hard could it be?"**

KWLUG was switching web hosts. The new host did not want the (crufty, unsupported) D6 site in production on his site.

Thus "we" decided to upgrade D6 to D8.

"Let's use the migration framework! It will be good experience!"

**KORKA SERKER ORA** 

**"How hard could it be?"**

Mostly simple, smallish information site (fewer than 2000 nodes).

Has meeting agendas, podcasts, videos, presentation topics, old initiatives.

The original goal was to be a highly interactive portal. Now it is mostly static.

Started in Drupal 4. Rewritten (?) in Drupal 5, then migrated to Drupal 6.

**KOD KARD KED KED A GAA** 

- $\blacksquare$  Reduce duplicated content types (pages, forums, wikipages, blogs...)
- **Merge presentations and meeting agenda content types.** Link podcasts and vidcasts to their meeting agendas.

- $\blacksquare$  Preserve as much old history as possible.
- Clean up site navigation and UX.
- Clean out spam accounts, permission levels.

Giant blog post: <http://pnijjar.freeshell.org/2017/drupal8-migrate/>

Source code: <https://github.com/pnijjar/kwlug-drupal8-migration>

**KOD KARD KED KED DE VOQO** 

## **Migration Overview**

- $\blacksquare$  Plan the migration
- $\blacksquare$  Set up D6 site (files, database)
- Set up D8 install site and configure D6 database
- drush migrate-upgrade -configure-only
- drush config-export
- Set up custom migrate modules
- $\blacksquare$  Set up a migration group
- Customize migrations
- Refine until you are happy or have given up.

**KORK ERKER EL AGA** 

#### **Source plugins** read from the D6 database and prepare fields. query(), prepareRow(), fields(), getIDs().

**YAML files** map source fields to destination fields.

**Process plugins** massage outputs from source plugins to populate destination inputs (concatenate, default value, static maps).

**KORKA SERKER ORA** 

**Destination plugins** are deep magic.

## **What Works**

Configuration management!

K ロ ▶ K @ ▶ K 할 ▶ K 할 ▶ 이 할 → 9 Q Q\*

- **Migration templates**
- $\blacksquare$  Iterative development
- **Most content types**

See: <https://drupal.org/node/2167633> ("Known issues when upgrading from Drupal 6 or 7 to Drupal 8")

**KORK ERKER EL AGA** 

- Views, themes (who cares?)
- $\blacksquare$  Input formats, display fields (so irritating)
- $\blacksquare$  File fields, image fields

## **What Was Difficult**

#### Everything was difficult.

- **Merging Agenda and Presentations**
- 
- 

Everything was difficult.

Some things were difficulter:

- **Merging Agenda and Presentations**
- $\blacksquare$  Figuring out attachments (and comments)
- $\blacksquare$  Finding examples and help when I was stuck

- Set up extra fields in the GUI and use configuration management to put them into the migration.
- **E** Learn how to rollback and redo migrations.
- $\blacksquare$  Learn how to migrate only a few records (especially on big installations).

**KORK ERKER EL AGA** 

Use an SSD when testing migrations.

## **Example: Deleting Spam Accounts**

Specify query() in source plugin to pick out "contributing" users (ones who published nodes/comments).

#### ■ Change

migrate\_plus.migration.upgrade\_d6\_user.yml to use the new plugin.

**KORKA SERKER ORA** 

Disable all accounts (make their status zero)

This addresses the irritating filter\_null issue.

It depends upon filter formats being created in the initial install (so no filter formats are actually migrated).

- $\blacksquare$  Figure out what formats exist in the D6 database.
- $\blacksquare$  Figure out a mapping of old formats to new ones.
- $\blacksquare$  Encode that mapping in a process plugin (MapKWLUGFormatFilter.php).
- Change all YAML files that used upgrade\_d6\_filter\_format to use this plugin. (Ugh.)

### **Example: Migrate attachments**

- $\blacksquare$  Migrate node types that have attachments.
- Migrate migrate\_plus.migration.upgrade\_d6\_file.yml
- Add upload fields to content types with attachments (UploadNode.php)

**KORKA SERKER ORA** 

Add dependency on upgrade\_d6\_file migration.

What is interesting to you?

- **Merging content types?**
- Classifying content without taxonomies?
- **Using CSV sources?**
- $\blacksquare$  TextField quirks?
- **Migrating Flexinodes?**
- Something else?
- Nothing? Maybe the presentation should end already.

KEL KARIK KEL KEL KAR

# The End

K ロ ▶ K 레 ▶ K 회 ▶ K 회 ▶ → 회 및 → 9 Q Q →

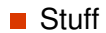

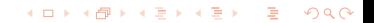